# CSE 333 Lecture 3 - pointers, pointers, pointers

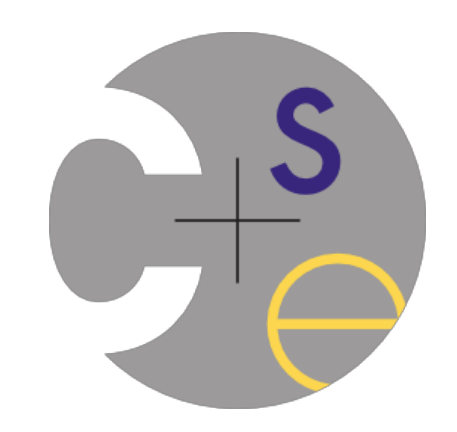

# Agenda

Today's goals:

- pointers
- more pointers
- pointers and call-by-reference
- arrays and pointers

# & and \*

*&foo // address of foo -* "*address of*" *\*pointer // dereference a pointer \*pointer = value; // dereference / assign*

> int  $x = 42$ ; int \*p; *// p is a pointer to an integer* p = &x; *// p now stores the address of x* printf("x is %d\n", x);  $*_{p} = 99;$ printf("x is  $\partial(x)$ , x); deref.c

# Something curious

Let's try running this program several times:

```
#include <stdio.h>
int main(int argc, char **argv) {
  int x = 1;
  int *_{p} = \&x; printf("&x: %p; p: %p; &p: %p\n",
                   \&x, p, \&p);
   return 0;
}
```
asr.c

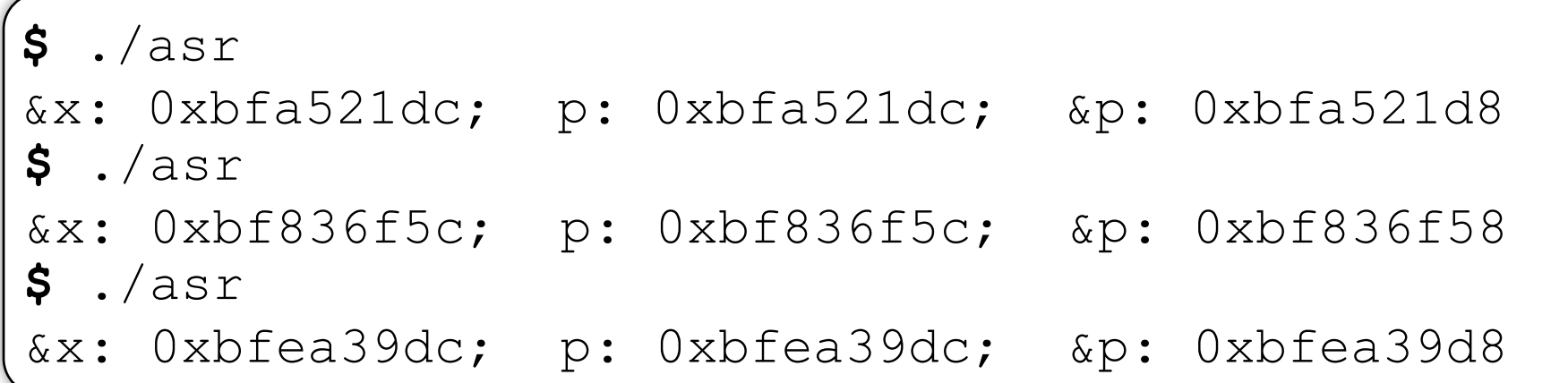

# ASR

Linux uses address-space randomization for added security

- Linux randomizes:
	- base of stack
	- shared library (mmap) location
- makes stack-based buffer overflow attacks tougher
- makes debugging tougher
- google "disable linux address space randomization" 0x000000000

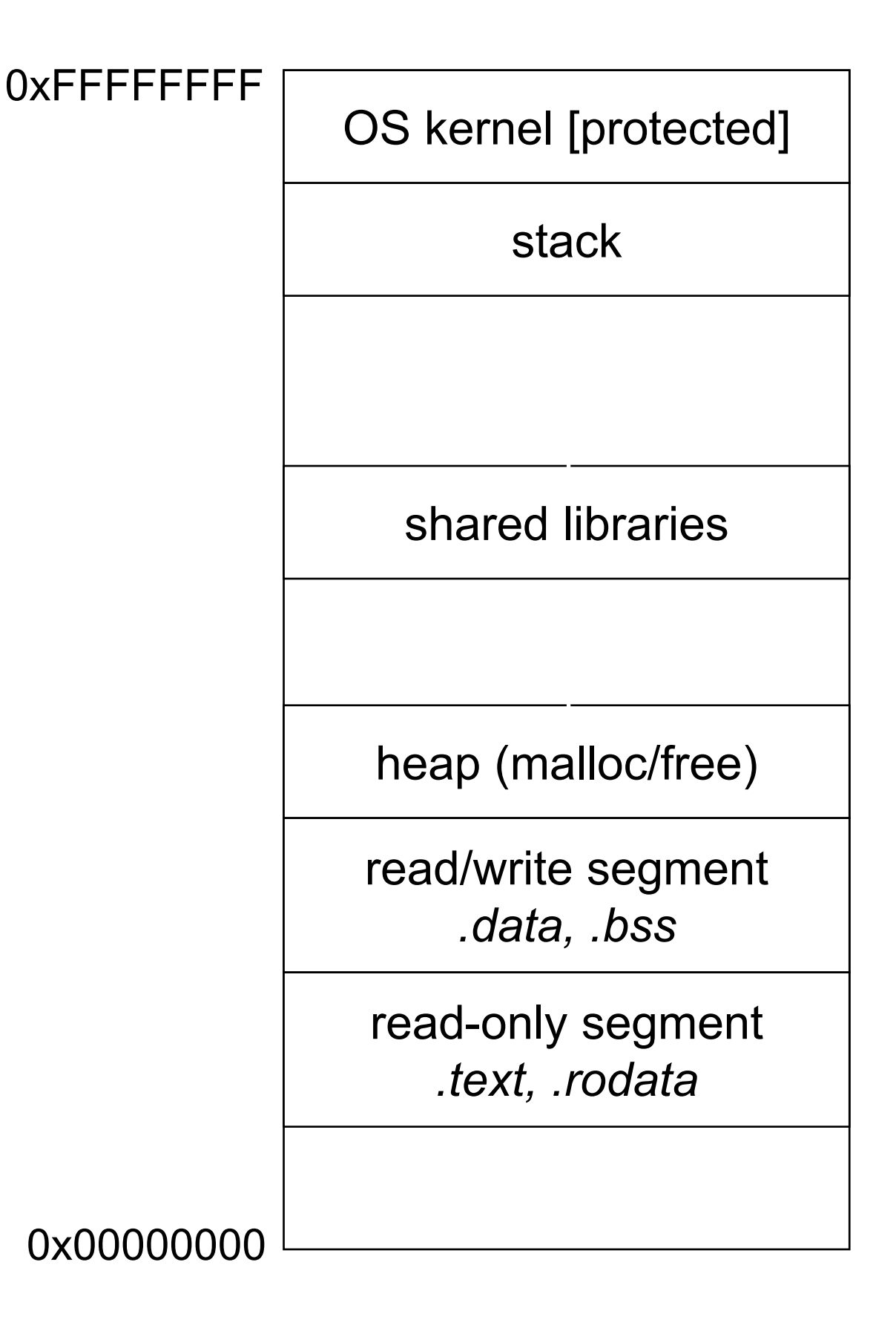

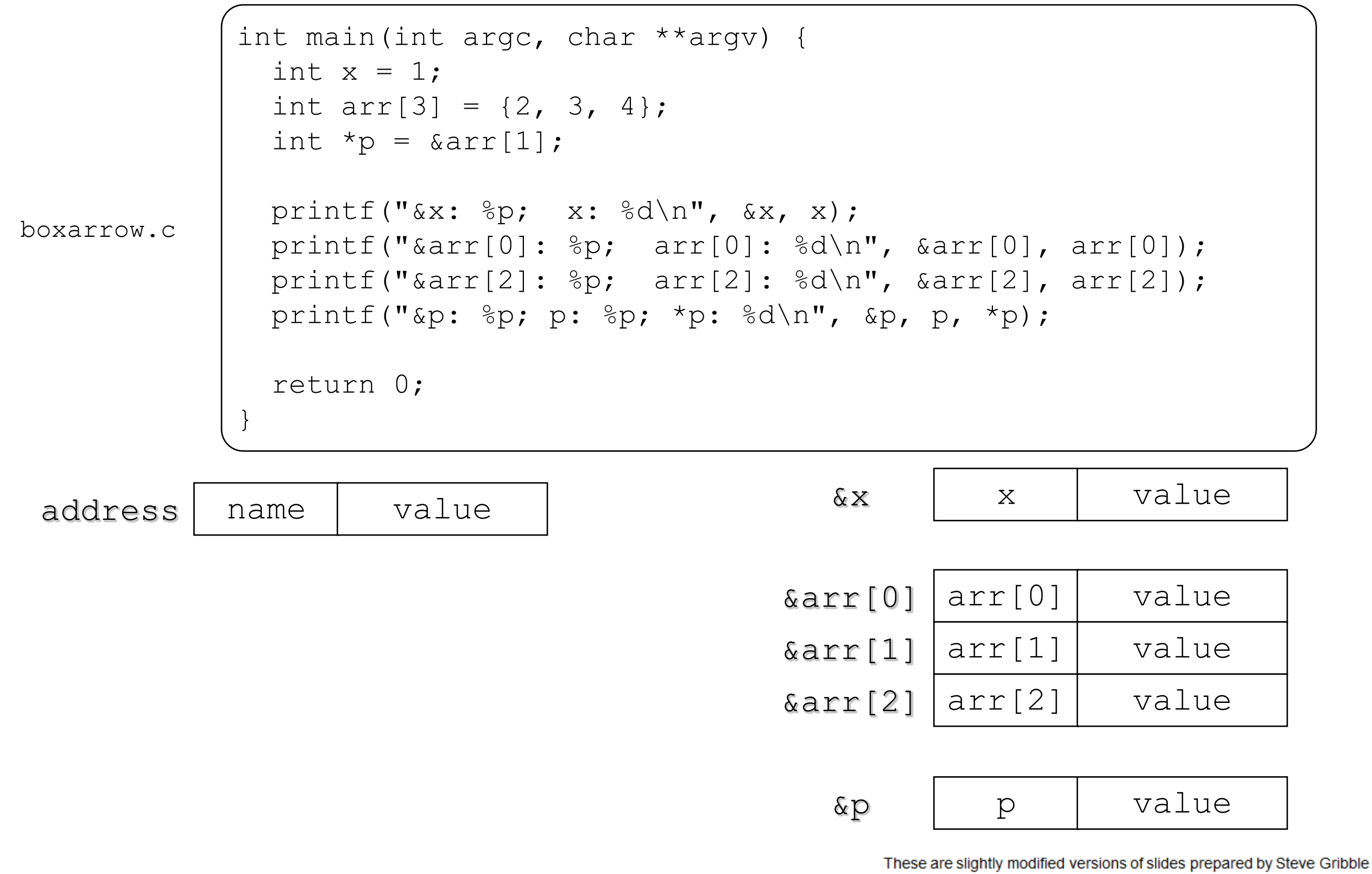

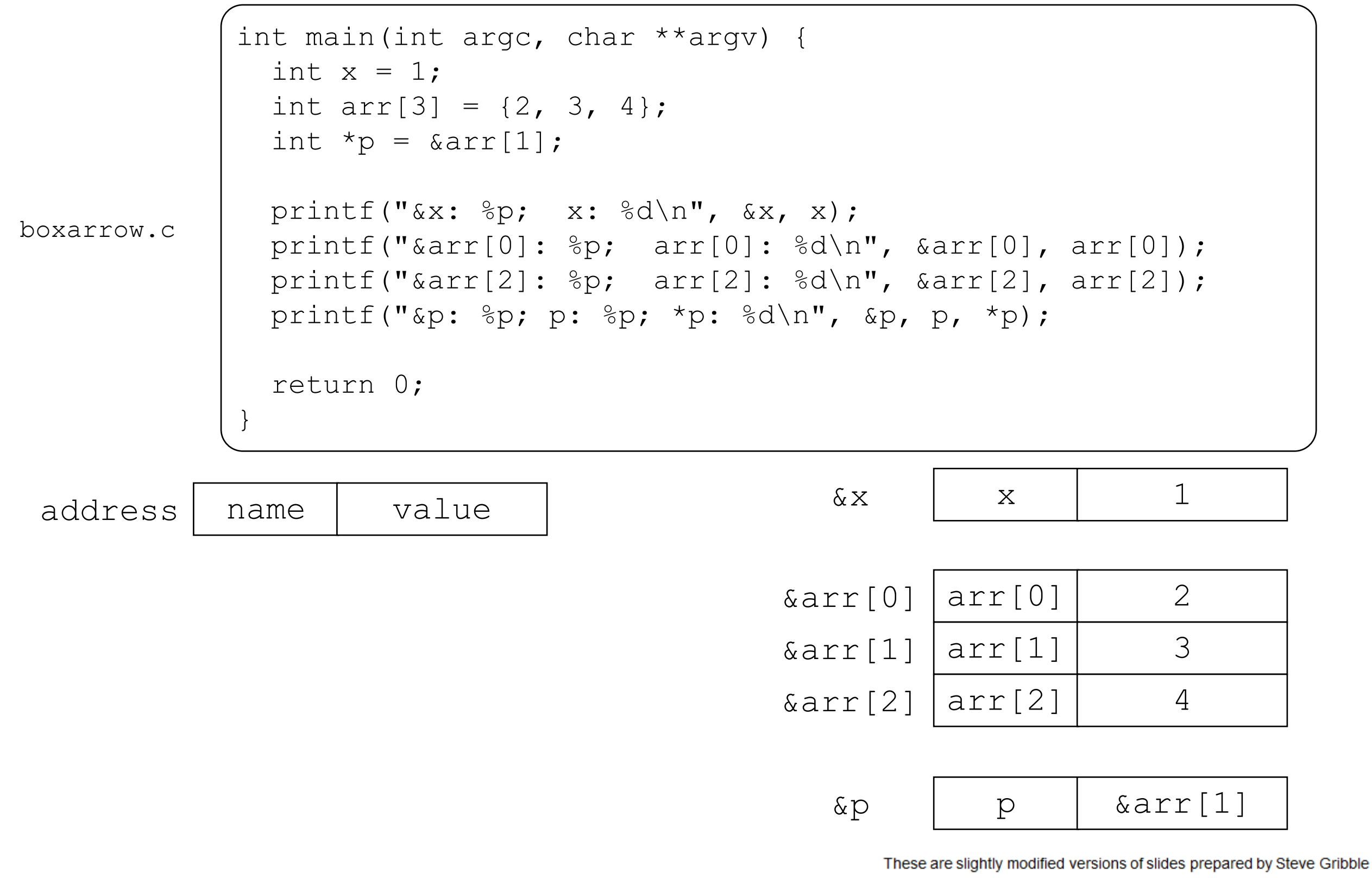

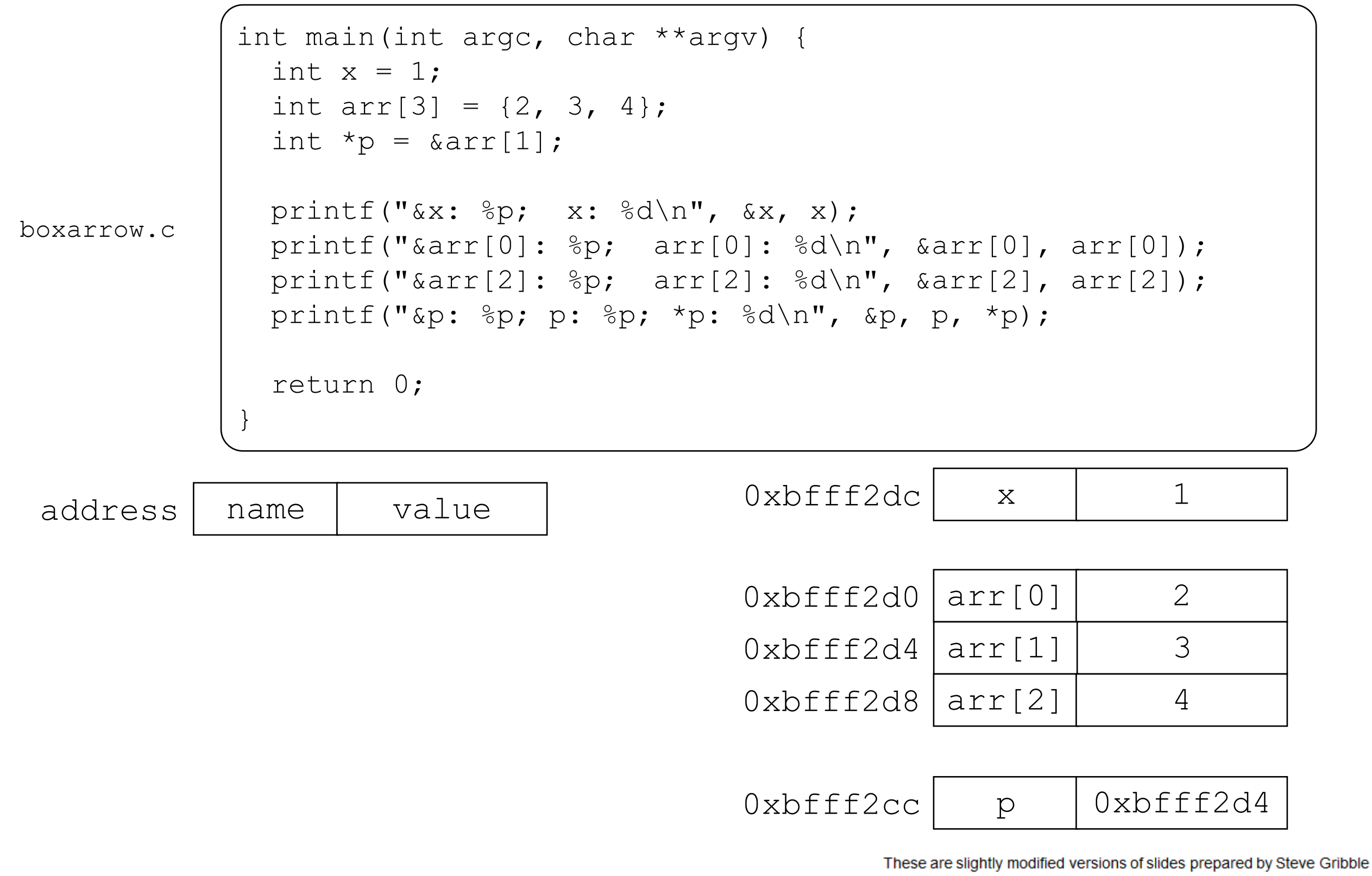

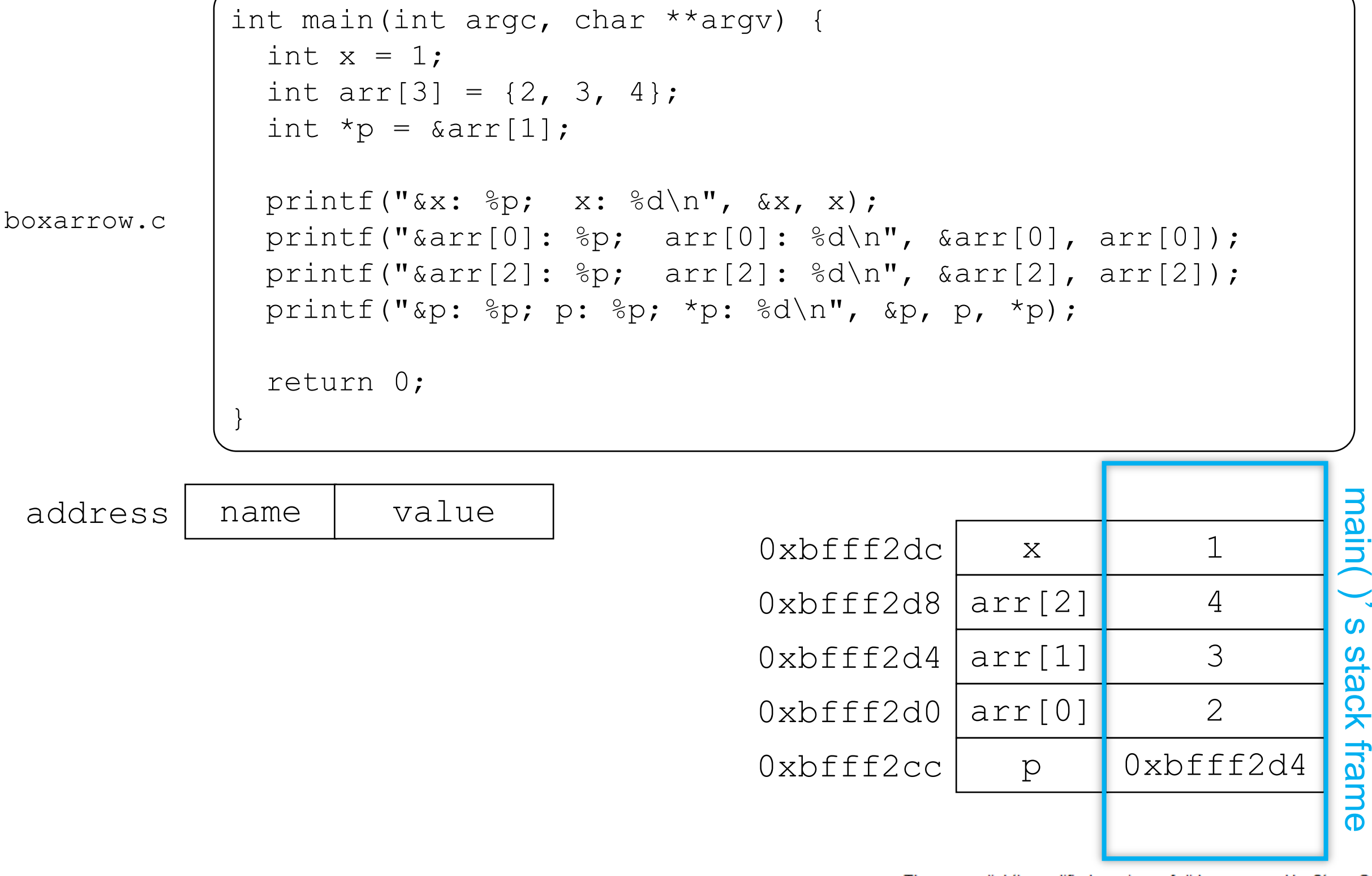

These are slightly modified versions of slides prepared by Steve Gribble

'

s stack frame

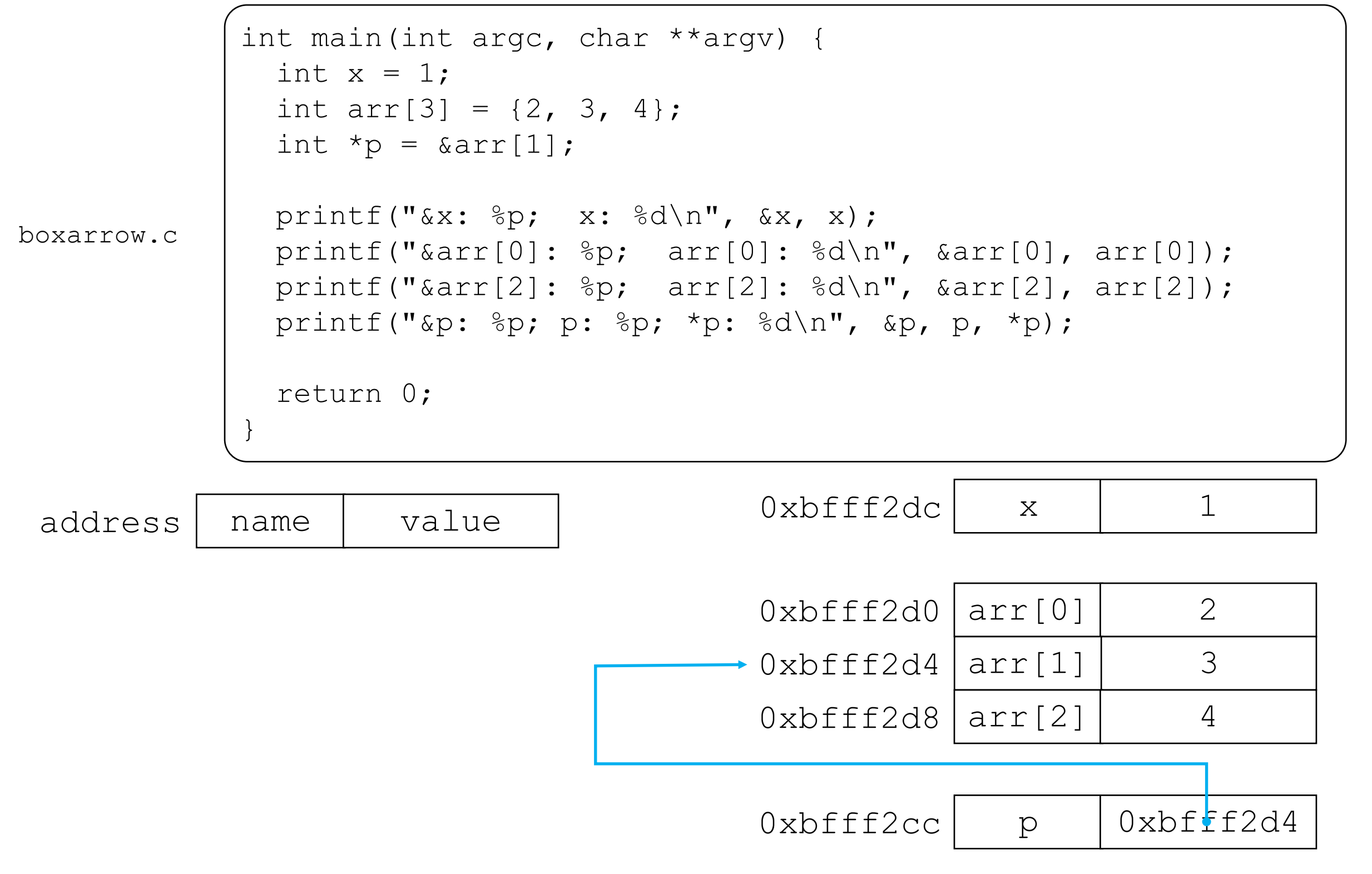

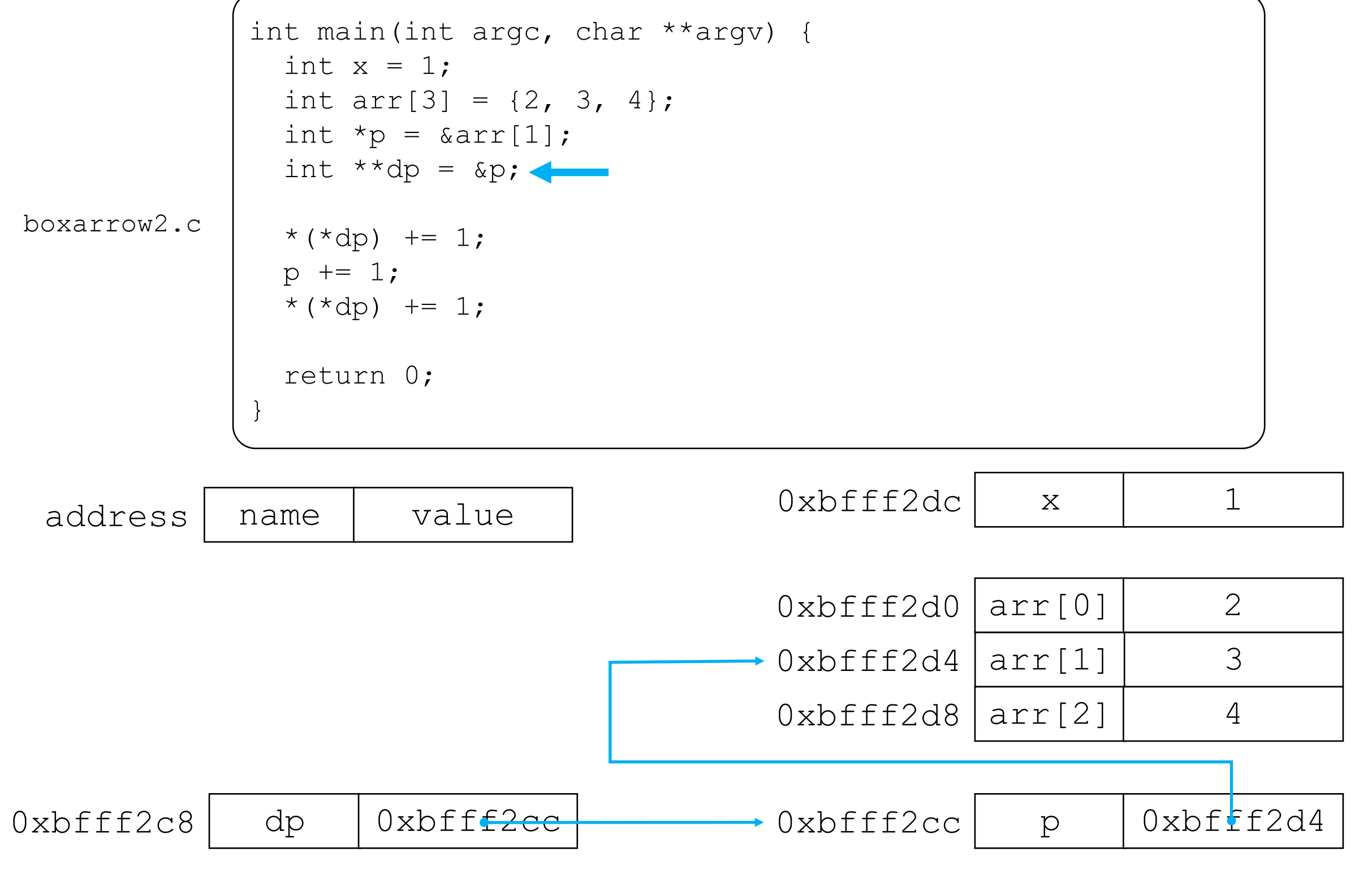

![](_page_11_Figure_1.jpeg)

![](_page_12_Figure_1.jpeg)

![](_page_13_Figure_1.jpeg)

# Pointer arithmetic

#### Pointers are typed

- int \*int ptr; VS. char \*char ptr;
- pointer arithmetic obeys those types
	- ‣ The address held in a pointer is always a byte address
	- ‣ int\_ptr++ increments by 4; char\_ptr++ increments by 1
- *see pointerarithmetic.c*

![](_page_15_Figure_0.jpeg)

```
#include <stdio.h>
int main(int argc, char **argv) {
  int arr[3] = \{1, 2, 3\};
  int *int ptr = &array[0];char *char ptr = (char *) int ptr;
  printf("int ptr: wp; *int ptr: \&d\n",
         int ptr, *int ptr);
  int ptr += 1;printf("int ptr: wp; *int ptr: \&d\n\cdot",
         int ptr, *int ptr);
   int_ptr += 2; // uh oh
 print("int ptr: wp; *int ptr: \&d\n",
        int ptr, *int ptr);
  printf("char ptr: %p; *char_ptr: %d\n",
         char ptr, *char ptr);
  char ptr += 1;printf("char ptr: \wp; *char ptr: \delta d\langle n",
         char ptr, *char ptr);
  char ptr += 2;printf("char ptr: wp; *char ptr: \&d\n\cdot",
         char ptr, *char ptr);
   return 0;
}
```
![](_page_16_Figure_1.jpeg)

#### (x86 is little endian)

```
#include <stdio.h>
int main(int argc, char **argv) {
  int arr[3] = \{1, 2, 3\};
  int *int ptr = &array[0];char *char ptr = (char *) int_ptr;
 printf("int ptr: wp; *int ptr: \&d\n",
         int ptr, *int ptr);
  int ptr += 1;printf("int ptr: wp; *int ptr: \&d\n\cdot",
         int ptr, *int ptr);
   int_ptr += 2; // uh oh
 print("int ptr: wp; *int ptr: \&d\n",
        int ptr, *int ptr);
 printf("char ptr: %p; *char_ptr: %d\n",
         char ptr, *char ptr);
  char ptr += 1;printf("char ptr: wp; *char ptr: \&d\n\cdot",
         char ptr, *char ptr);
  char ptr += 2;printf("char ptr: wp; *char ptr: \&d\n\cdot",
         char ptr, *char ptr);
   return 0;
}
```
![](_page_17_Figure_1.jpeg)

```
#include <stdio.h>
int main(int argc, char **argv) {
  int arr[3] = \{1, 2, 3\};
 int *int ptr = \text{~aarr}[0];
  char *char ptr = (char *) int_ptr;
 printf("int ptr: wp; *int ptr: \&d\n",
         int ptr, *int ptr);
  int ptr += 1;printf("int ptr: wp; *int ptr: \&d\n\cdot",
         int ptr, *int ptr);
   int_ptr += 2; // uh oh
 print("int ptr: wp; *int ptr: \&d\n",
        int ptr, *int ptr);
 printf("char ptr: %p; *char_ptr: %d\n",
         char ptr, *char ptr);
  char ptr += 1;printf("char ptr: %p; *char ptr: %d\n",
         char ptr, *char_ptr);
  char ptr += 2;printf("char ptr: wp; *char ptr: \&d\n\cdot",
         char ptr, *char ptr);
   return 0;
}
```
![](_page_18_Figure_1.jpeg)

```
#include <stdio.h>
int main(int argc, char **argv) {
  int arr[3] = \{1, 2, 3\};
  int *int ptr = &array[0];char *char ptr = (char *) int ptr;
 printf("int ptr: wp; *int ptr: \&d\n",
         int ptr, *int ptr);
  int ptr += 1;printf("int ptr: wp; *int ptr: \&d\n\cdot",
         int ptr, *int ptr);
   int_ptr += 2; // uh oh
 print("int ptr: wp; *int ptr: \&d\n",
        int ptr, *int ptr);
 printf("char ptr: %p; *char_ptr: %d\n",
         char ptr, *char ptr);
  char ptr += 1;printf("char ptr: wp; *char ptr: \&d\n\cdot",
         char ptr, *char ptr);
  char ptr += 2;printf("char ptr: wp; *char ptr: \&d\n\cdot",
         char ptr, *char ptr);
   return 0;
}
```
![](_page_19_Figure_1.jpeg)

#### pointerarithmetic.c

```
#include <stdio.h>
int main(int argc, char **argv) {
  int arr[3] = \{1, 2, 3\};
 int *int ptr = \text{~aarr}[0];
  char *char ptr = (char *) int_ptr;
 printf("int ptr: wp; *int ptr: \&d\n",
         int ptr, *int ptr);
  int ptr += 1;printf("int ptr: wp; *int ptr: \&d\n\cdot",
         int ptr, *int ptr);
   int_ptr += 2; // uh oh
 print("int ptr: wp; *int ptr: \&d\n",
        int ptr, *int ptr);
 printf("char ptr: %p; *char_ptr: %d\n",
         char ptr, *char ptr);
  char ptr += 1;printf("char ptr: wp; *char ptr: \&d\n\cdot",
         char ptr, *char ptr);
  char ptr += 2;printf("char_ptr: %p; *char ptr: %d\n",
         char ptr, *char ptr);
   return 0;
```
![](_page_20_Figure_1.jpeg)

#### int ptr: 0xbffff2ac; \*int ptr: 1

```
#include <stdio.h>
int main(int argc, char **argv) {
  int arr[3] = \{1, 2, 3\};
  int *int ptr = \text{~aarr}[0];
  char *char ptr = (char *) int_ptr;
  printf("int ptr: wp; *int ptr: \&d\n",
         int ptr, *int ptr);
  int ptr += 1;printf("int ptr: wp; *int ptr: \&d\n\cdot",
         int ptr, *int ptr);
   int_ptr += 2; // uh oh
 print("int ptr: wp; *int ptr: \&d\n",
        int ptr, *int ptr);
  printf("char ptr: %p; *char_ptr: %d\n",
         char ptr, *char ptr);
  char ptr += 1;printf("char ptr: wp; *char ptr: \&d\n\cdot",
         char ptr, *char ptr);
  char ptr += 2;printf("char ptr: \wp; *char ptr: \delta d\langle n",
         char ptr, *char ptr);
   return 0;
```
![](_page_21_Figure_1.jpeg)

```
#include <stdio.h>
int main(int argc, char **argv) {
  int arr[3] = \{1, 2, 3\};
 int *int ptr = \text{~aarr}[0];
 char *char ptr = (char *) int_ptr;
 printf("int ptr: wp; *int ptr: \&d\n",
         int ptr, *int ptr);
  int ptr += 1;printf("int ptr: wp; *int ptr: \&d\n\cdot",
         int ptr, *int ptr);
   int_ptr += 2; // uh oh
 print("int ptr: wp; *int ptr: \&d\n",
        int ptr, *int ptr);
 printf("char ptr: %p; *char_ptr: %d\n",
         char ptr, *char ptr);
  char ptr += 1;printf("char ptr: %p; *char ptr: %d\n",
         char ptr, *char ptr);
  char ptr += 2;printf("char_ptr: %p; *char ptr: %d\n",
         char ptr, *char ptr);
   return 0;
}
```
![](_page_22_Figure_1.jpeg)

#### int ptr: 0xbffff2ac; \*int ptr: 1

```
#include <stdio.h>
int main(int argc, char **argv) {
  int arr[3] = \{1, 2, 3\};
 int *int ptr = \text{~aarr}[0];
 char *char ptr = (char *) int_ptr;
 printf("int ptr: wp; *int ptr: \&d\n",
         int ptr, *int ptr);
  int ptr += 1;printf("int ptr: wp; *int ptr: \&d\n\cdot",
         int ptr, *int ptr);
   int_ptr += 2; // uh oh
 print("int ptr: wp; *int ptr: \&d\n",
        int ptr, *int ptr);
 printf("char ptr: %p; *char_ptr: %d\n",
         char ptr, *char ptr);
  char ptr += 1;printf("char ptr: %p; *char ptr: %d\n",
         char ptr, *char_ptr);
  char ptr += 2;printf("char ptr: wp; *char ptr: \&d\n\cdot",
         char ptr, *char ptr);
   return 0;
}
```
![](_page_23_Figure_1.jpeg)

![](_page_23_Picture_172.jpeg)

```
#include <stdio.h>
int main(int argc, char **argv) {
  int arr[3] = \{1, 2, 3\};
 int *int ptr = \text{~aarr}[0];
 char *char ptr = (char *) int_ptr;
 printf("int ptr: wp; *int ptr: \&d\n",
         int ptr, *int ptr);
  int ptr += 1;printf("int ptr: wp; *int ptr: \&d\n\cdot",
         int ptr, *int ptr);
   int_ptr += 2; // uh oh
  print("int ptr: %p; *int ptr: %d\n",
        int ptr, *int ptr);
 printf("char ptr: %p; *char_ptr: %d\n",
         char ptr, *char ptr);
  char ptr += 1;printf("char ptr: %p; *char ptr: %d\n",
         char ptr, *char ptr);
  char ptr += 2;printf("char ptr: %p; *char ptr: %d\n",
         char ptr, *char ptr);
   return 0;
}
```
![](_page_24_Figure_1.jpeg)

```
#include <stdio.h>
int main(int argc, char **argv) {
  int arr[3] = \{1, 2, 3\};
 int *int ptr = \text{~aarr}[0];
 char *char ptr = (char *) int ptr;
 printf("int ptr: wp; *int ptr: \&d\n",
         int ptr, *int ptr);
  int ptr += 1;printf("int ptr: %p; *int ptr: %d\n",
         int ptr, *int ptr);
   int_ptr += 2; // uh oh
 print("int ptr: wp; *int ptr: \&d\n",
        int ptr, *int ptr);
  printf("char ptr: %p; *char_ptr: %d\n",
         char ptr, *char ptr);
  char ptr += 1;printf("char ptr: %p; *char ptr: %d\n",
         char ptr, *char ptr);
  char ptr += 2;printf("char ptr: \wp; *char ptr: \delta d\langle n",
         char ptr, *char ptr);
   return 0;
}
```
![](_page_25_Figure_1.jpeg)

```
#include <stdio.h>
int main(int argc, char **argv) {
  int arr[3] = \{1, 2, 3\};
  int *int ptr = \text{~aarr}[0];
  char *char ptr = (char *) int_ptr;
  printf("int ptr: wp; *int ptr: \&d\n",
         int ptr, *int ptr);
  int ptr += 1;printf("int ptr: wp; *int ptr: \&d\n\cdot",
         int ptr, *int ptr);
   int_ptr += 2; // uh oh
 print("int ptr: wp; *int ptr: \&d\n",
        int ptr, *int ptr);
 printf("char ptr: %p; *char_ptr: %d\n",
         char ptr, *char ptr);
  char ptr += 1;printf("char ptr: %p; *char ptr: %d\n",
         char ptr, *char ptr);
  char ptr += 2;printf("char ptr: \wp; *char ptr: \delta d\langle n",
         char ptr, *char ptr);
   return 0;
}
```
![](_page_26_Figure_1.jpeg)

```
#include <stdio.h>
int main(int argc, char **argv) {
  int arr[3] = \{1, 2, 3\};
 int *int ptr = \text{~aarr}[0];
 char *char ptr = (char *) int_ptr;
 printf("int ptr: wp; *int ptr: \&d\n",
         int ptr, *int ptr);
  int ptr += 1;printf("int ptr: wp; *int ptr: \&d\n\cdot",
         int ptr, *int ptr);
   int_ptr += 2; // uh oh
 print("int ptr: wp; *int ptr: \&d\n",
        int ptr, *int ptr);
  printf("char ptr: %p; *char_ptr: %d\n",
         char ptr, *char ptr);
  char ptr += 1;printf("char ptr: %p; *char ptr: %d\n",
         char ptr, *char ptr);
  char ptr += 2;printf("char ptr: wp; *char ptr: \&d\n\cdot",
         char ptr, *char ptr);
   return 0;
}
```
![](_page_27_Figure_1.jpeg)

```
#include <stdio.h>
int main(int argc, char **argv) {
  int arr[3] = \{1, 2, 3\};
  int *int ptr = \text{~aarr}[0];
  char *char ptr = (char *) int_ptr;
  printf("int ptr: wp; *int ptr: \&d\n",
         int ptr, *int ptr);
  int ptr += 1;printf("int ptr: wp; *int ptr: \&d\n\cdot",
         int ptr, *int ptr);
   int_ptr += 2; // uh oh
 print("int ptr: wp; *int ptr: \&d\n",
        int ptr, *int ptr);
  printf("char ptr: %p; *char_ptr: %d\n",
         char ptr, *char ptr);
  char ptr += 1;printf("char ptr: %p; *char ptr: %d\n",
         char ptr, *char ptr);
  char ptr += 2;printf("char ptr: \wp; *char ptr: \delta d\langle n",
         char ptr, *char ptr);
   return 0;
}
```
![](_page_28_Figure_1.jpeg)

```
#include <stdio.h>
int main(int argc, char **argv) {
  int arr[3] = \{1, 2, 3\};
  int *int ptr = \text{~aarr}[0];
  char *char ptr = (char *) int_ptr;
  printf("int ptr: wp; *int ptr: \&d\n",
         int ptr, *int ptr);
  int ptr += 1;printf("int ptr: wp; *int ptr: \&d\n\cdot",
         int ptr, *int ptr);
   int_ptr += 2; // uh oh
 print("int ptr: wp; *int ptr: \&d\n",
        int ptr, *int ptr);
  printf("char ptr: %p; *char_ptr: %d\n",
         char ptr, *char ptr);
  char ptr += 1;printf("char ptr: %p; *char ptr: %d\n",
         char ptr, *char ptr);
  char ptr += 2;printf("char ptr: \wp; *char ptr: \delta d\langle n",
         char ptr, *char ptr);
   return 0;
}
```
![](_page_29_Figure_1.jpeg)

```
#include <stdio.h>
int main(int argc, char **argv) {
  int arr[3] = \{1, 2, 3\};
 int *int ptr = \text{~aarr}[0];
 char *char ptr = (char *) int ptr;
 printf("int ptr: wp; *int ptr: \&d\n",
         int ptr, *int ptr);
  int ptr += 1;printf("int ptr: wp; *int ptr: \&d\n\cdot",
         int ptr, *int ptr);
   int_ptr += 2; // uh oh
 print("int ptr: wp; *int ptr: \&d\n",
        int ptr, *int ptr);
  printf("char ptr: %p; *char_ptr: %d\n",
         char ptr, *char ptr);
  char ptr += 1;printf("char ptr: %p; *char ptr: %d\n",
         char ptr, *char ptr);
  char ptr += 2;printf("char ptr: \wp; *char ptr: \delta d\langle n",
         char ptr, *char ptr);
   return 0;
}
```
![](_page_30_Figure_1.jpeg)

#### Pass-by-value

#### C passes arguments by value

- callee receives a copy of the argument
- if the callee modifies an argument, caller's copy isn't modified

```
void swap(int a, int b) {
  int tmp = a;
  a = b;b = tmp;}
int main(int argc, char **argv) {
  int a = 42, b = -7;
   swap(a, b);
   printf("a: %d, b: %d\n", a, b);
   return 0;
}
```
brokenswap.c

![](_page_32_Picture_94.jpeg)

![](_page_33_Figure_1.jpeg)

```
void swap(int a, int b) {
  int tmp = a;
  a = b;
  b = tmp;}
int main(int argc, char **argv) 
\{int a = 42, b = -7;
  swap(a, b);
   printf("a: %d, b: %d\n", a, 
b);
   return 0;
}
```
brokenswap.c

![](_page_34_Figure_1.jpeg)

```
void swap(int a, int b) {
  int tmp = a;
  a = b;
  b = tmp;}
int main(int argc, char **argv) 
\{int a = 42, b = -7;
  swap(a, b);
   printf("a: %d, b: %d\n", a, 
b);
   return 0;
}
```
brokenswap.c

![](_page_35_Figure_1.jpeg)

```
void swap(int a, int b) {
  int tmp = a;
  a = b;
  b = tmp;}
int main(int argc, char **argv) 
\{int a = 42, b = -7;
  swap(a, b);
   printf("a: %d, b: %d\n", a, 
b);
   return 0;
}
```
![](_page_35_Figure_3.jpeg)

![](_page_36_Figure_1.jpeg)

```
void swap(int a, int b) {
  int tmp = a;
  a = b;b = tmp;}
int main(int argc, char **argv) 
\{int a = 42, b = -7;
  swap(a, b);
   printf("a: %d, b: %d\n", a, 
b);
   return 0;
}
```
brokenswap.c

![](_page_37_Figure_1.jpeg)

```
void swap(int a, int b) {
  int tmp = a;
  a = b;
  b = tmp;}
int main(int argc, char **argv) 
\left\{ \right.int a = 42, b = -7;
  swap(a, b);
   printf("a: %d, b: %d\n", a, 
b);
   return 0;
}
```
brokenswap.c

![](_page_38_Picture_94.jpeg)

void swap(int a, int b) { int tmp =  $a$ ;  $a = b;$  $b = tmp;$ } int main(int argc, char \*\*argv)  $\left\{ \right.$ int  $a = 42$ ,  $b = -7$ ; swap( $a, b$ ); printf("a: %d, b: %d\n", a, b); return 0; }

brokenswap.c

![](_page_39_Picture_80.jpeg)

void swap(int a, int b) { int tmp = a; a = b; b = tmp; } int main(int argc, char \*\*argv) { int a = 42, b = -7; swap(a, b); printf("a: %d, b: %d\n", a, b); return 0; }

brokenswap.c

# Pass-by-reference

You can use pointers to pass by *reference*

- callee still receives a copy of the argument
	- ‣ but, the argument is a pointer
	- ‣ the pointer's value points-to the variable in the scope of the caller
- this gives the callee a way to modify a variable that's in the scope of the caller

```
void swap(int *a, int *b) {
  int tmp = *a;
  *a = *b;*b = tmp;
}
int main(int argc, char **argv) 
\{int a = 42, b = -7;
  swap(\&a, \&b);
   printf("a: %d, b: %d\n", a, 
b) :
   return 0;
}
```
![](_page_40_Figure_7.jpeg)

![](_page_41_Picture_90.jpeg)

![](_page_42_Figure_1.jpeg)

| void swap (int *a, int *b) {                                  |
|---------------------------------------------------------------|
| int tmp = $*$ a;                                              |
| $*a = *b$ ;                                                   |
| $*b = tmp;$                                                   |
|                                                               |
|                                                               |
| int main (int argc, char **argv)                              |
|                                                               |
| int $a = 42$ , $b = -7$ ;                                     |
|                                                               |
| $swap(\&a, \&b);$                                             |
| printf ("a: $\partial d$ , b: $\partial d \setminus n''$ , a, |
| $b)$ ;                                                        |
| return 0;                                                     |
|                                                               |
|                                                               |

swap.c

![](_page_43_Figure_1.jpeg)

| void swap (int *a, int *b) {                                  |
|---------------------------------------------------------------|
| int tmp = $*$ a;                                              |
| $*a = *b$ ;                                                   |
| $*b = tmp;$                                                   |
| $\}$                                                          |
|                                                               |
| int main (int argc, char **argv)                              |
| {                                                             |
| int $a = 42$ , $b = -7$ ;                                     |
|                                                               |
| $swap(\&a, \&b);$                                             |
| printf ("a: $\partial d$ , b: $\partial d \setminus n''$ , a, |
| $b)$ ;                                                        |
| return 0;                                                     |
|                                                               |

swap.c

![](_page_44_Figure_1.jpeg)

| void swap (int $*$ a, int $*$ b) {                           |
|--------------------------------------------------------------|
| int tmp = $*$ a;                                             |
| $*a = *b$ :                                                  |
| $*b = tmp;$                                                  |
|                                                              |
|                                                              |
| int main (int argc, char **argv)                             |
|                                                              |
| int $a = 42$ , $b = -7$ ;                                    |
|                                                              |
| $swap(\&a, \&b);$                                            |
| printf ("a: $\partial d$ , b: $\partial d \setminus n$ ", a, |
| $b)$ ;                                                       |
| return 0;                                                    |
|                                                              |

swap.c

![](_page_45_Figure_1.jpeg)

| void swap (int *a, int *b) {                                  |
|---------------------------------------------------------------|
| int tmp = $*$ a;                                              |
| $*a = *b$ ;                                                   |
| $*b = tmp;$                                                   |
|                                                               |
|                                                               |
| int main (int argc, char **argv)                              |
|                                                               |
| int $a = 42$ , $b = -7$ ;                                     |
|                                                               |
| $swap(\&a, \&b);$                                             |
| printf ("a: $\partial d$ , b: $\partial d \setminus n''$ , a, |
| $b)$ ;                                                        |
| return 0;                                                     |
|                                                               |
|                                                               |

swap.c

![](_page_46_Figure_1.jpeg)

| void swap(int *a, int *b) {                                   |
|---------------------------------------------------------------|
| int tmp = $*$ a;                                              |
| $*a = *b$ ;                                                   |
| $*b = tmp;$                                                   |
|                                                               |
|                                                               |
| int main (int argc, char **argv)                              |
|                                                               |
| int $a = 42$ , $b = -7$ ;                                     |
|                                                               |
| $swap(\&a, \&b);$                                             |
| printf ("a: $\partial d$ , b: $\partial d \setminus n''$ , a, |
|                                                               |
| $b)$ ;                                                        |
| return 0;                                                     |
|                                                               |

swap.c

![](_page_47_Picture_90.jpeg)

![](_page_48_Picture_81.jpeg)

| void swap(int *a, int *b) {                                                                 |
|---------------------------------------------------------------------------------------------|
| int tmp = $*$ a;                                                                            |
| $*a = *b$ :                                                                                 |
| $*b = tmp;$                                                                                 |
|                                                                                             |
|                                                                                             |
| int main (int argc, char **argv)                                                            |
| int $a = 42$ , $b = -7$ ;                                                                   |
| $swap(\&a, \&b);$<br>printf ("a: $\partial d$ , b: $\partial d \setminus n$ ", a,<br>$b)$ ; |
|                                                                                             |
| return 0;                                                                                   |
|                                                                                             |

swap.c

# Arrays and pointers

a pointer can point to an array element

- an array's name can be used as a pointer to its first element
- and, you can use **[]** notation to treat a pointer like an array
	- ‣ **pointer[i]** is **i** elements' worth of bytes forward from pointer

```
int a[5] = \{10, 20, 30, 40, 50\};
 int* p1 = &a[3]; // refers to a's fourth element
 int* p2 = &a[0]; // refers to a's first element
 int* p3 = a; // refers to a's first element
*_{p1} = 100;*p2 = 200;p1[1] = 300;p2[1] = 400; p3[2] = 500; // final: 200, 400, 500, 100, 300
```
# Passing arrays as parameters

Array parameters are really passed as pointers to the first array element

- the **[]** syntax on parameters is just for convenience

```
void f(int a[]);
int main(...) {
   int a[5];
    ...
   f(a);
    return 0;
}
void f(int a[] ){
```

```
void f(int *a);
int main(...) {
   int a[5];
    ...
    f(&a[0]);
    return 0;
}
void f(int *a) {
```
your code equivalent code

### Self-Exercise 1

Use a box-and-arrow diagram for the following program to explain what it prints out:

```
#include <stdio.h>
int foo(int *bar, int **baz) {
  *bar = 5:*(bar+1) = 6;*baz = bar+2;
 return *((*baz)+1);
}
int main(int argc, char **argv) {
  int arr[4] = \{1, 2, 3, 4\};
   int *ptr;
 arr[0] = foo(\& (arr[0]), \&ptr); printf("%d %d %d %d %d\n",
         arr[0], arr[1], arr[2], arr[3], *ptr);
   return 0;
}
```
#### Self-Exercise 2

Write a program that prints out whether the computer it is running on is little endian or big endian.

- (hint: see pointerarithmetic.c from today's lecture)

#### Self-Exercise 3

Write a function that:

- accepts an (array of ints) and an (array length) as arguments
- malloc's an (array of (int \*)) of the same length
- initializes each element of the newly allocated array to point to the corresponding element in the passed-in array
- returns a pointer to the newly allocated array